# **Designing Excellent 3MT Slides**

**Kelsey Sheaffer** Director, Adobe Digital Studio / Creative Technologies Librarian ksheaff@clemson.edu

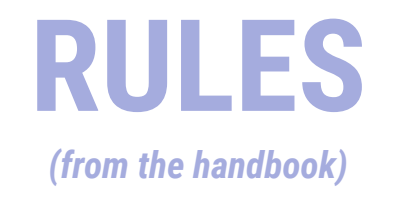

- a single static PowerPoint slide is permitted;
- no slide transitions, animations or 'movement' of any description are permitted;
- your slide is to be presented from the beginning of your oration; and
- no additional electronic media (e.g. sound and video files) are permitted.

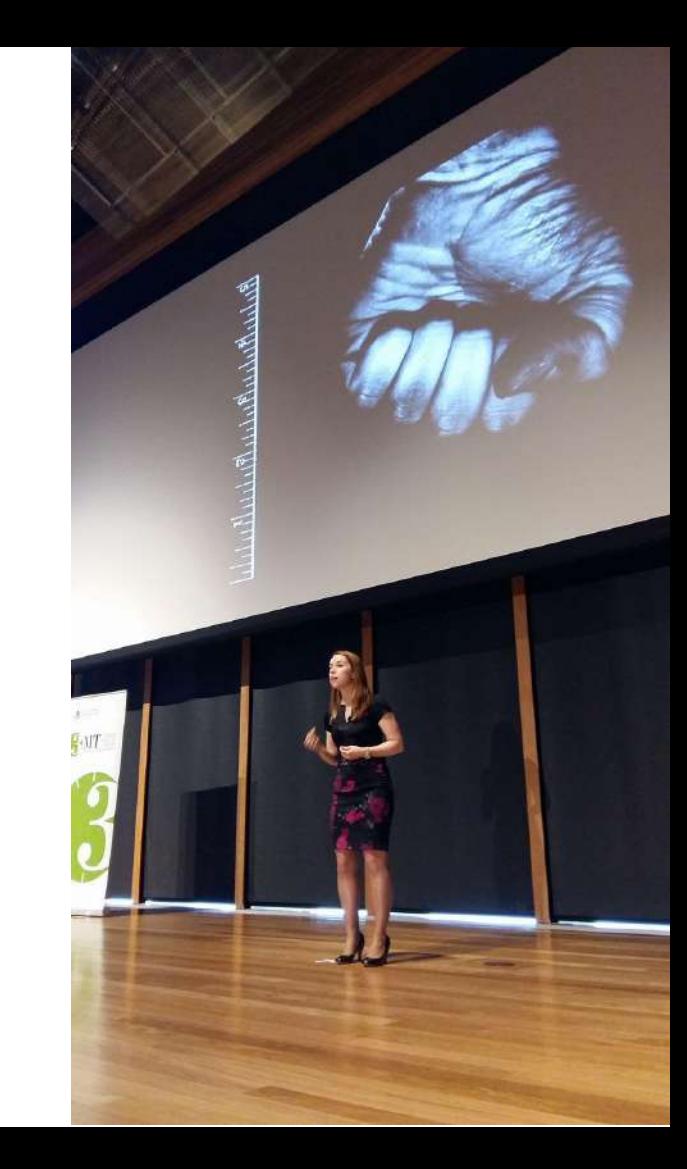

# **SLIDE PLANNING**

**1. Purpose**

**2. Layout**

**3. Charm**

# **SLIDE PLANNING**

**Purpose** 

- Communicating research in a visual way
- Memorable
- Can assist in explanation

### Can you hear me now?: Development and regrowth of cells for hearing

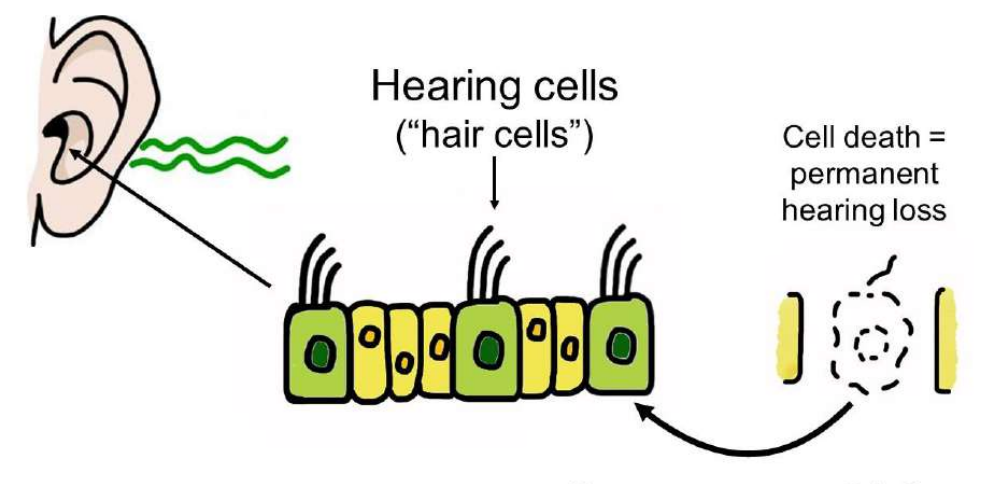

Can we reverse this?

# **SLIDE PLANNING Color Layout**

- Not a research poster!
- Don't use too much text
- What charts and graphs do you NEED to explain?
- Design principles

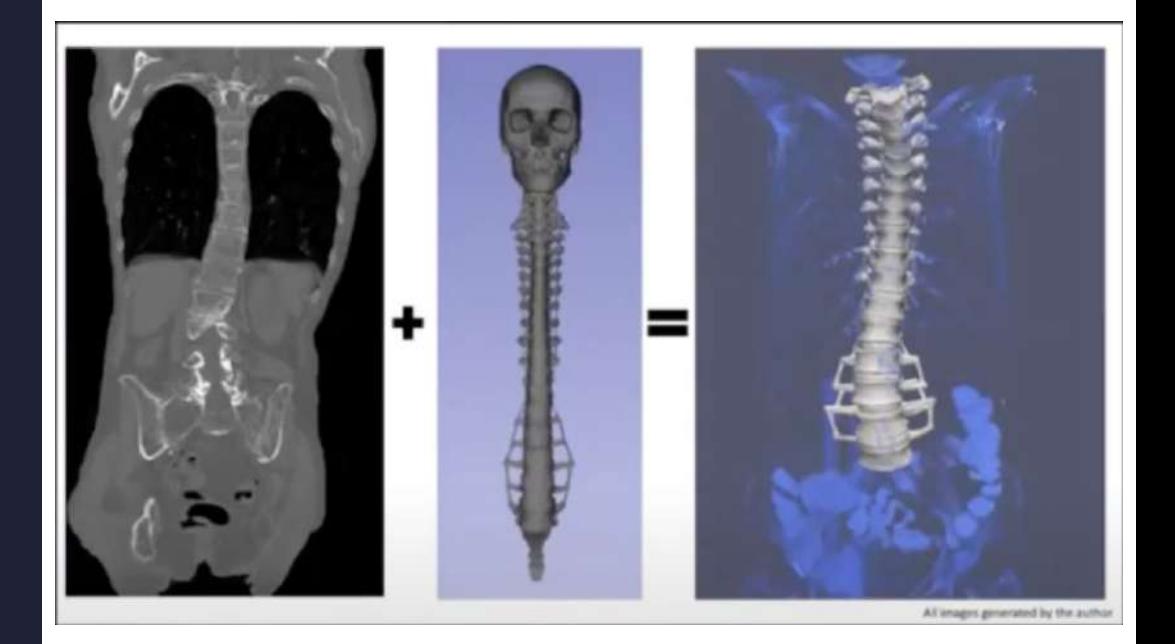

# **DESIGN 101**

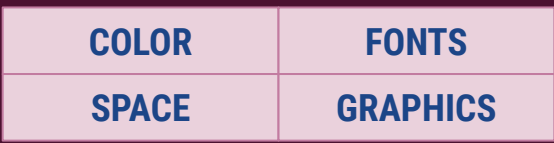

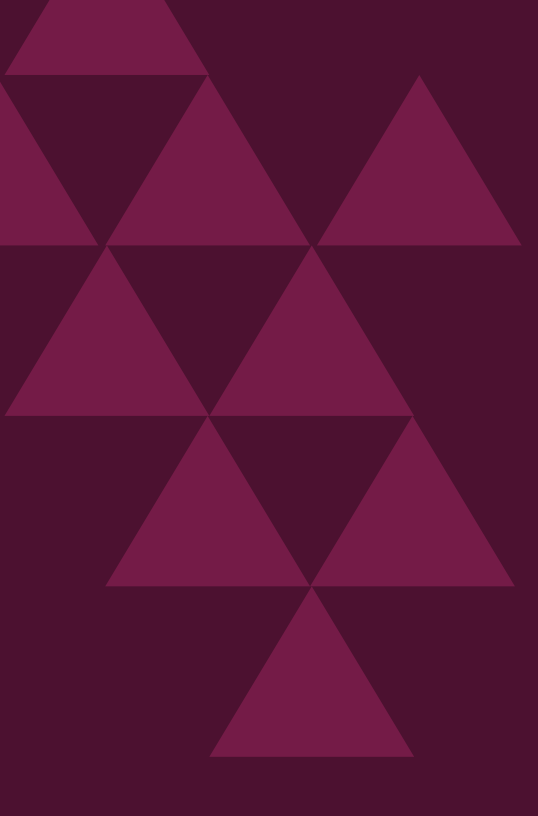

### **Accessibility**

Consider: Consider:

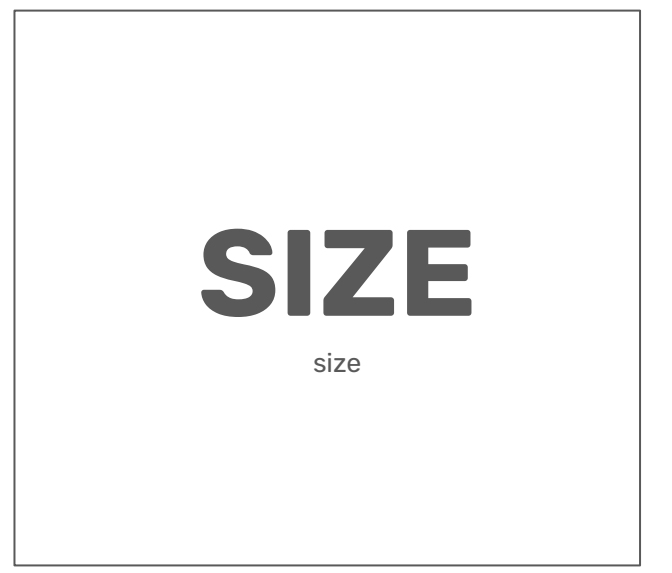

Contrast checkers:

→ [WebAIM](https://webaim.org/resources/contrastchecker/)

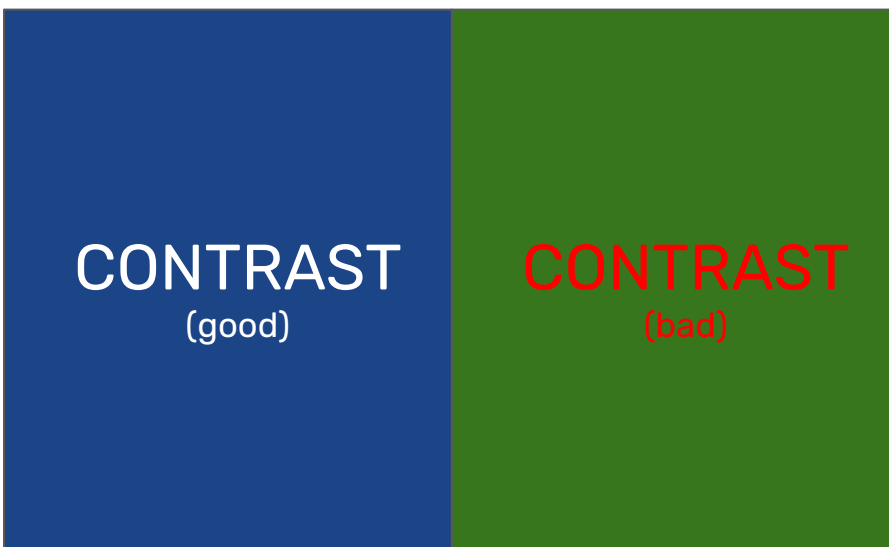

Accessible color scheme tools:

→ [ColorBrewer](https://colorbrewer2.org/#type=sequential&scheme=BuGn&n=3)

 $\rightarrow$  [Color Safe](http://colorsafe.co/)

# C O L O R

### $~10\%$   $~10\%$

# C O L O R

# **DESIGN 101**

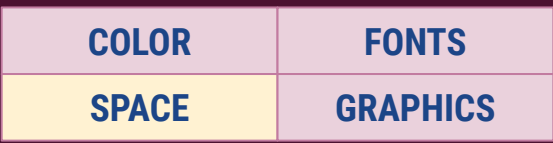

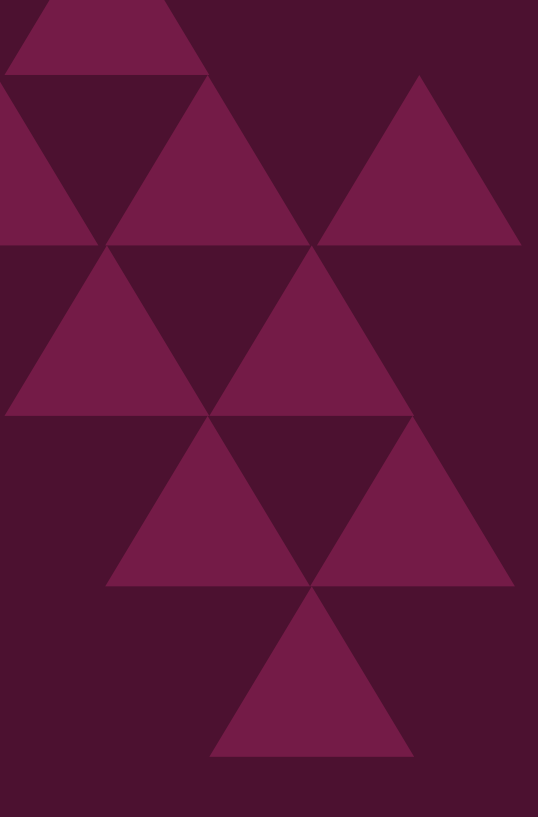

### **White (negative) space**

₩ Gmail Images

Sign in

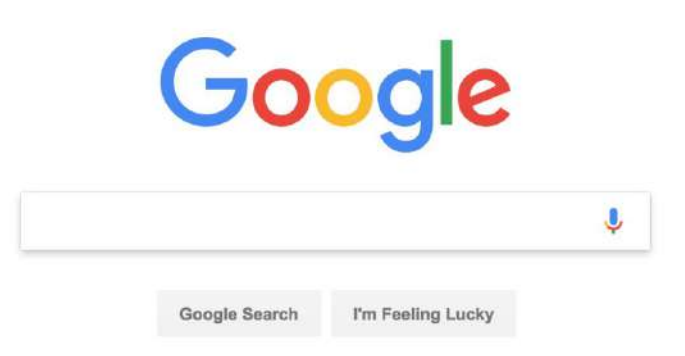

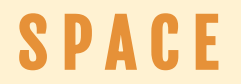

**Focal point**

### . . . . . . . . . . . . . . . . . . . . . . . . . . . . . . . . . . . . . . . . . . . . . . . . . . . . . . . . . . . . . . . . . . . . . . . . . . . . . . . . . . . . . . . . . . . . . . . . . . . . . . . . . . . . . . . . **.** . . . . . . . . . . . . . . . . . . . . . . . . . . . . . . . . . . . . . . . . . . . . . . . . . . . . . . . . . . . . .

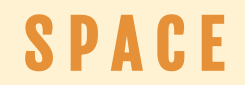

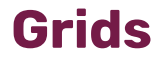

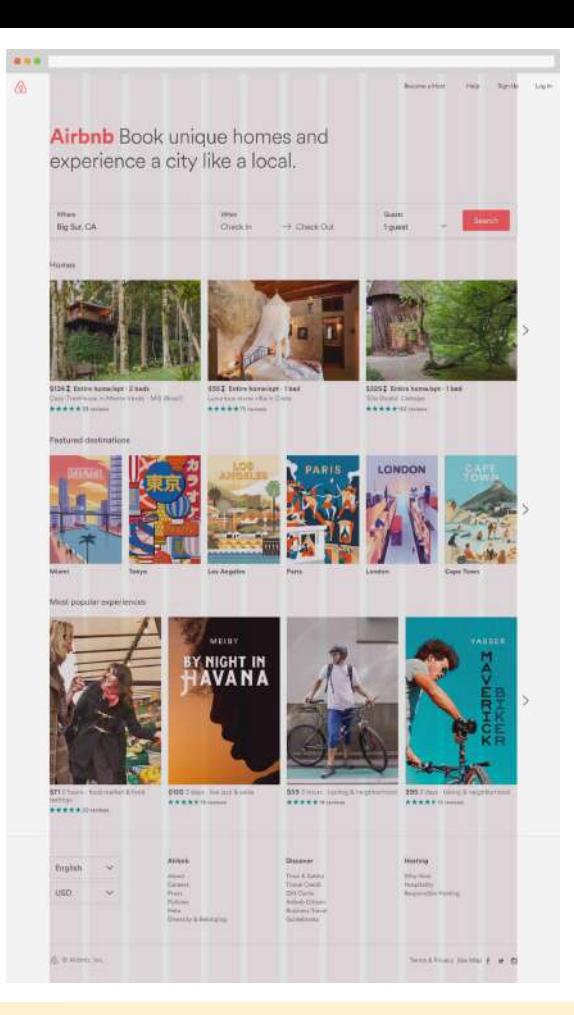

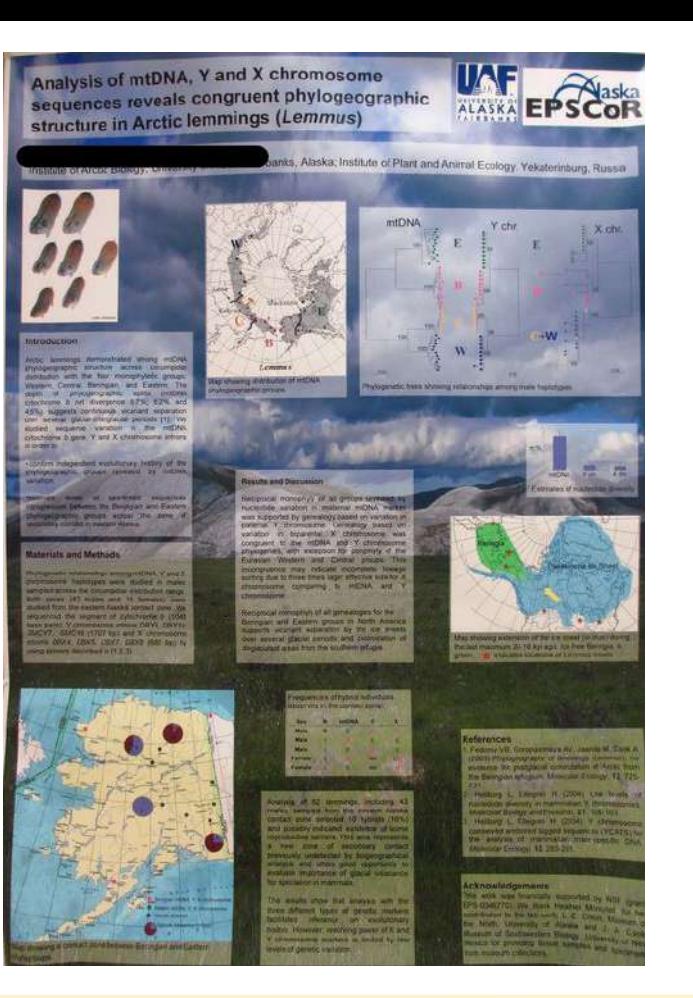

**SPACE** 

# **DESIGN 101**

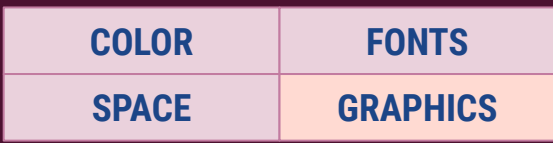

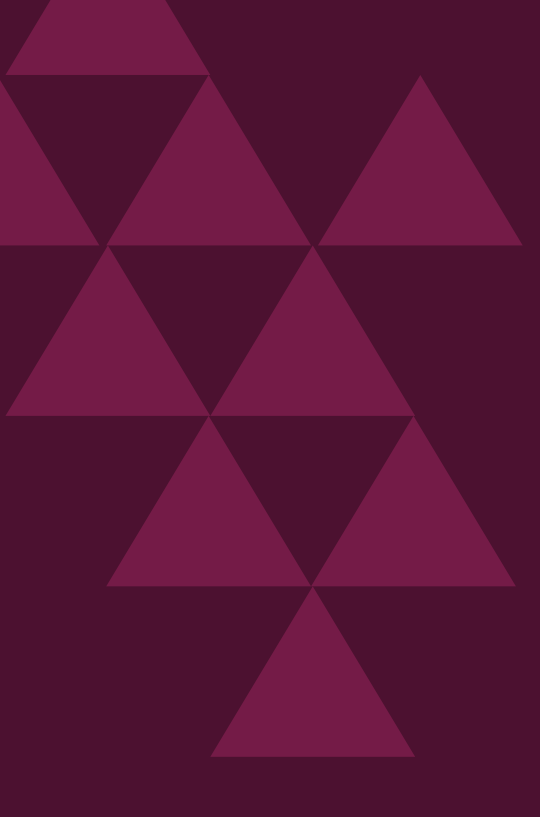

### **Photographs**

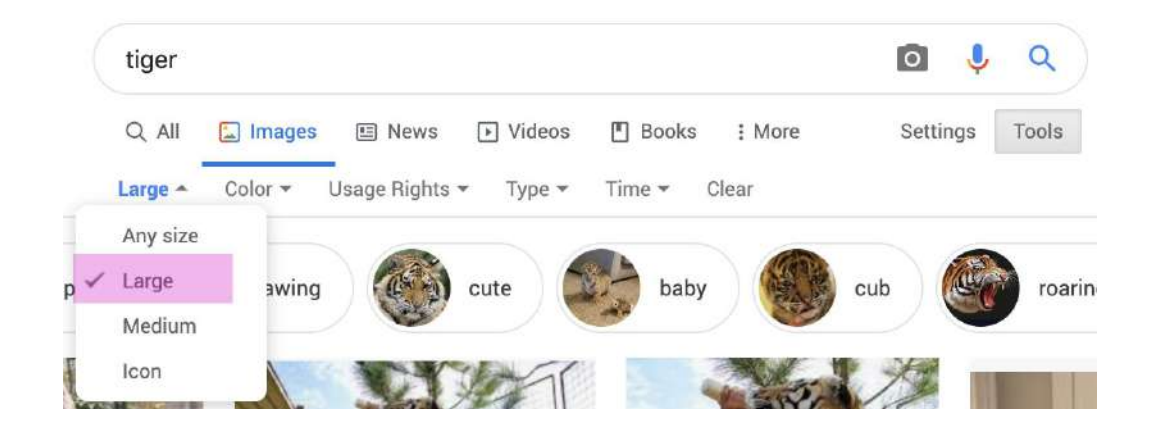

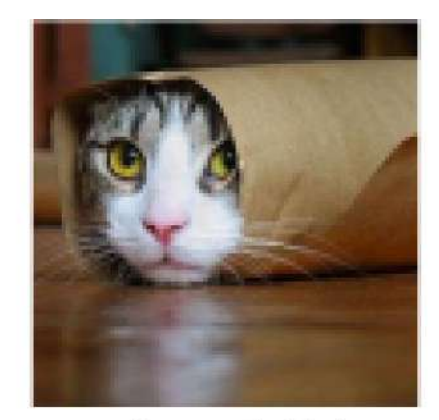

### Resolution! →

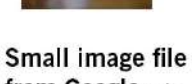

from Google -->

**Becomes pixelated** when enlarged

### **Cleaning up photographs** *→ [Adobe Express](http://express.adobe.com)*

 $\begin{array}{lll} \textbf{MEASURNS} \\ \textbf{1} & \textbf{0} & \textbf{0} & \textbf{0} \\ \end{array}$ 

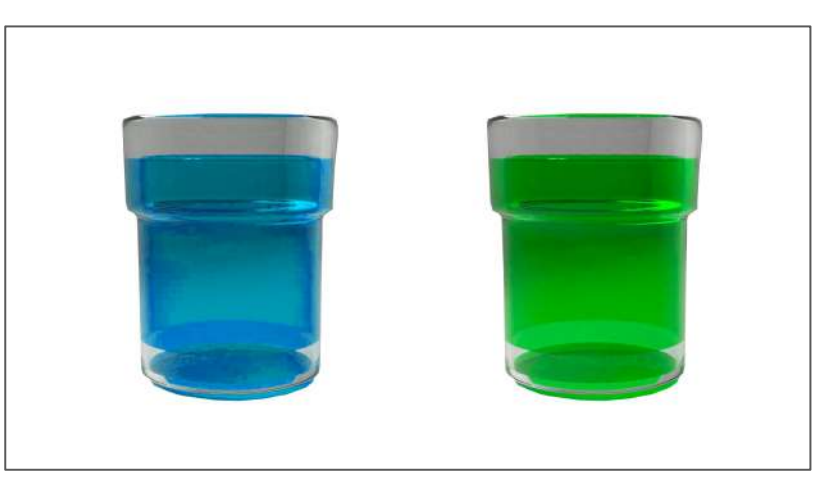

## IMAGES & GRAPHICS

### **Icons**

- $\rightarrow$  [The Noun Project](https://thenounproject.com/)
- $\rightarrow$  [Font Awesome](https://fontawesome.com/)
- + Powerpoint

### **Causes of Excessive Sweating**

Emotional Factors

Underlying Medical Conditions

Hereditary Predisposition

Anxiety, stress, embarrassment, etc. have a monumental import on perspiration levels.

A large number of medical conditions and prescription drugs can cause excessive sweating.

If's very common for excessive sweating to run in the family.

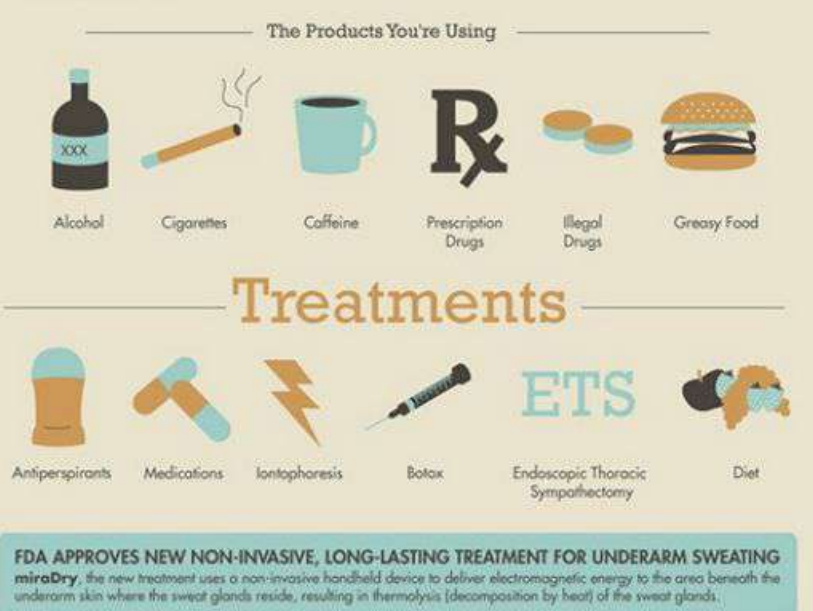

### **Build your own?**

- 1. Draw on paper with pencil
- 2. Trace with pen, erase pencil marks
- ǽ. Scan using Adobe Scan
- Ǿ. On computer, find scan at documentcloud.adobe.com
	- Alt: clean up image in Photoshop
- ǿ. In Adobe Illustrator: Use Image Trace of scan to get vector
- Ȁ. Adjust vector, add text
- 7. Bring image into Powerpoint or Slides

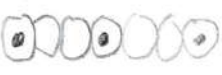

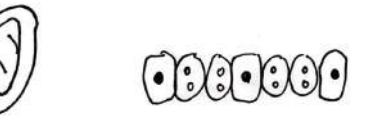

Can you hear me now?: Development and regrowth of cells for hearing

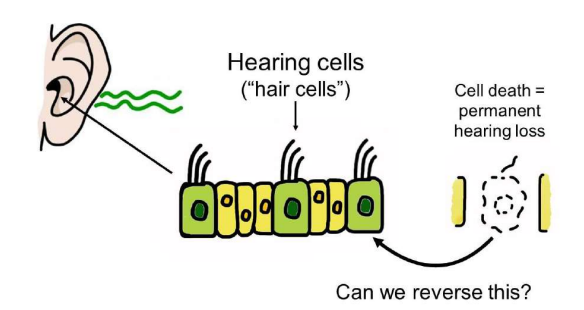

### **Tables and graphs**

Table 2. Blood glucose levels [Carlson, 1982]. Time Normal Diabetic (hour)  $(mg/dt^*)$  $(mg/dl)$ midnight<br>2:00  $100.3$ <br>93.6 175.8<br>165.7 159.4<br>72.1 4:00 88.2  $6:00$ 100.5 271.0 8:00 138.6 10:00 102.4 224.6 161.8 93.8 noon 242.7 2:00 132.3 219.4 4:00 103.8

93.6

127.8

109.2

 $6:00$ 

8:00

\* decaliters/milligram

10:00

152.6

227.1

221.3

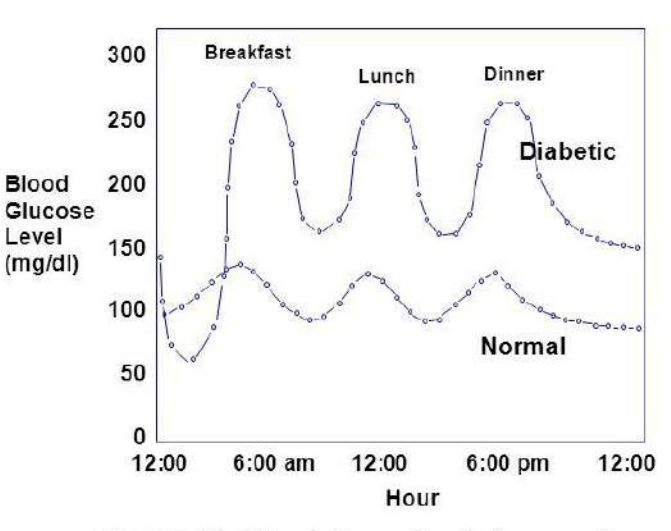

Figure 11. Blood glucose levels for normal individual and diabetic [Carlson, 1982].

 $\mathcal{L}^1_{\mathcal{E}}$ 

# **TIPS**

- Less is more
- You do not have to use any text
- People respond well to visual cues is there an image that could help you in explaining your research?
- Personal touches
- Think about how your slide can assist with the format and delivery of your session

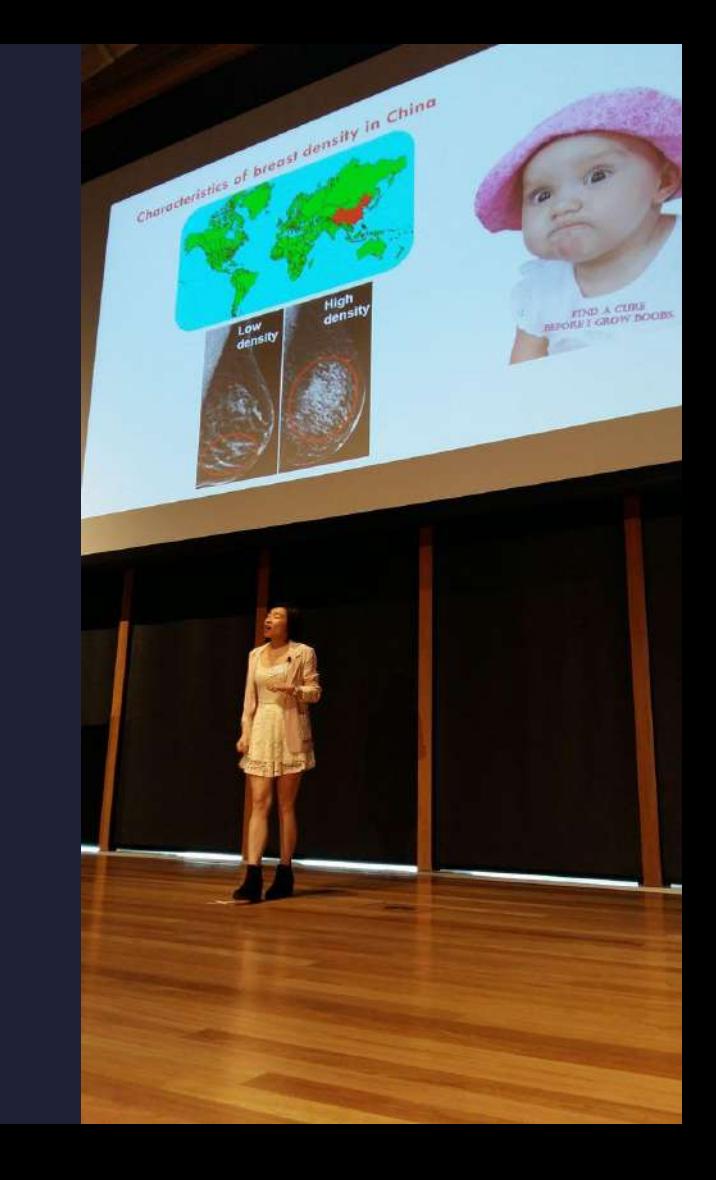

Fakey McFakeson School of Awesome Madeup university

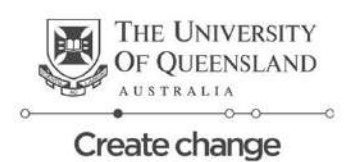

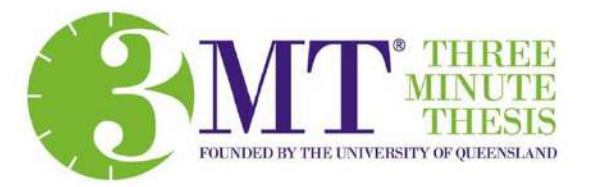

"Why Having a Really Long and / or Complex 3MT Title is Not a Good Idea and the Reasons Mhy You Should Stick With Something Short, Sharp, Punny and Memorable."

This Is A Chart

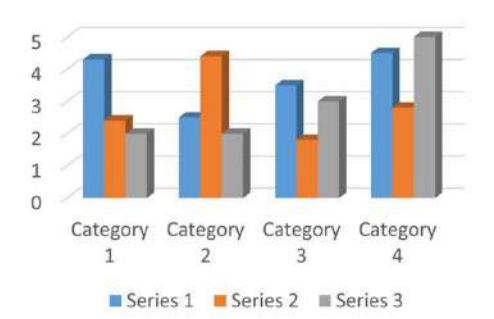

Here's a lot of text with a lot of<br>numbers like 15,698 + 103,774. Who likes<br>percentages? I do! 24% of 33 years olds<br>reading this agree that 118% of this<br>part of the slide should go.

New seatbelt design: 45% less car accidents!!

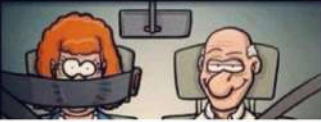

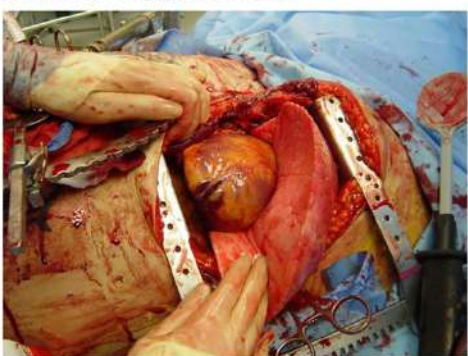

### **MORE WORDS. SO MANY WORDS. DID YOU KNOW A TYPICAL THESIS IS AROUND 80,000 WORDS? WOW. THAT'S A LOT OF WORDS.**

This Is Another Chart

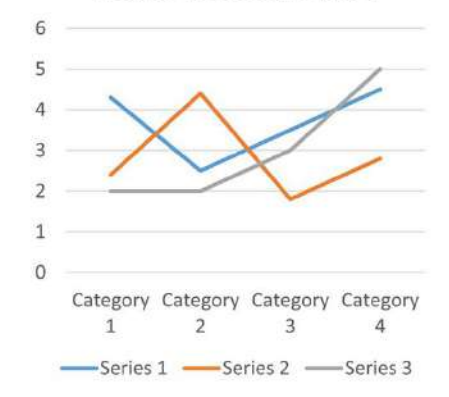

### **Example: Fullscreen**

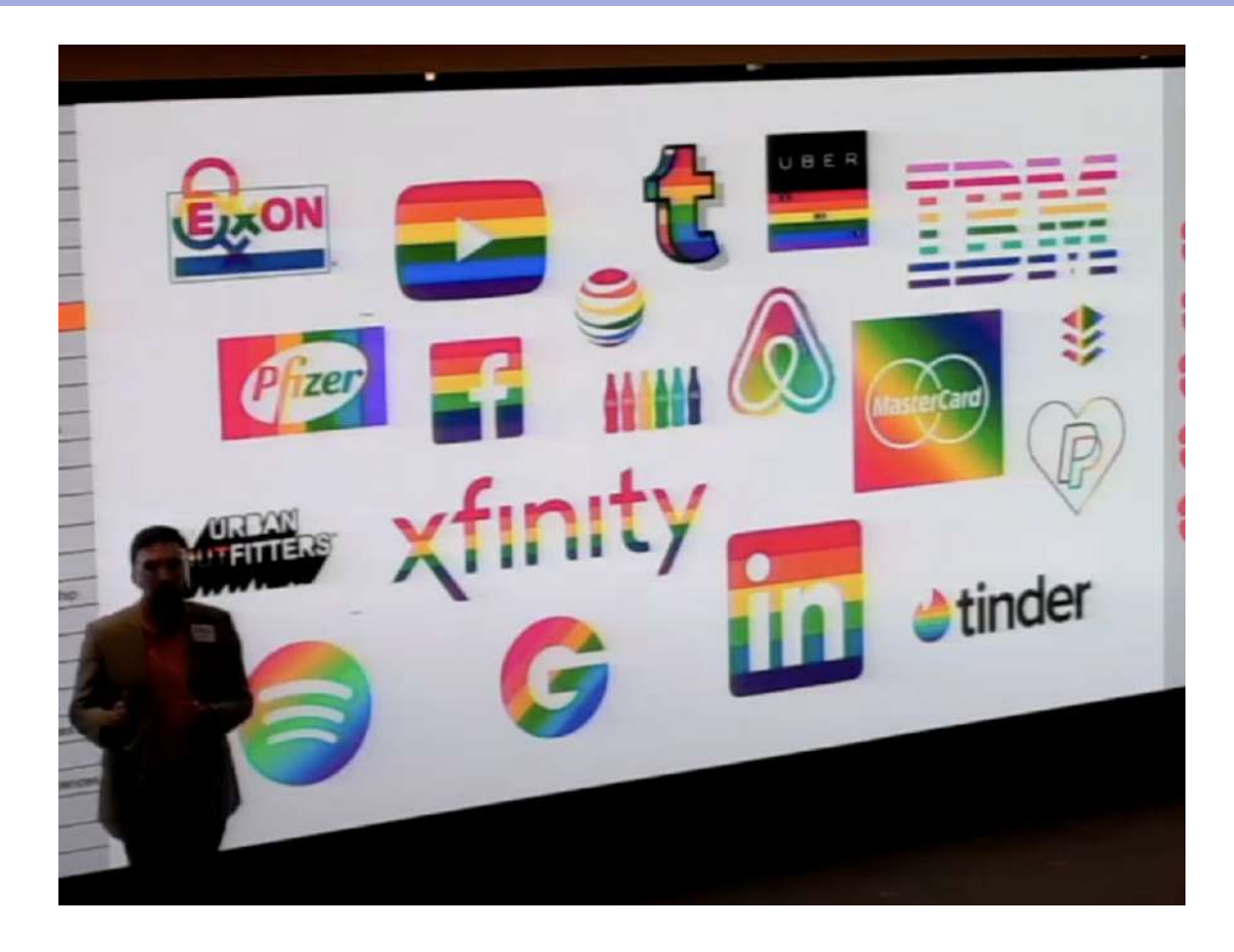

### **Example: Fullscreen**

**California: Beware the Green** Goblin-aka Harmful Algal **Blooms** 

Lake Erie's Toxic Green Slime is Getting **Worse With Climate Change** 

"Don't Touch The Water": toxic algae bloom covers Maumee River

# **Example: Fullscreen**

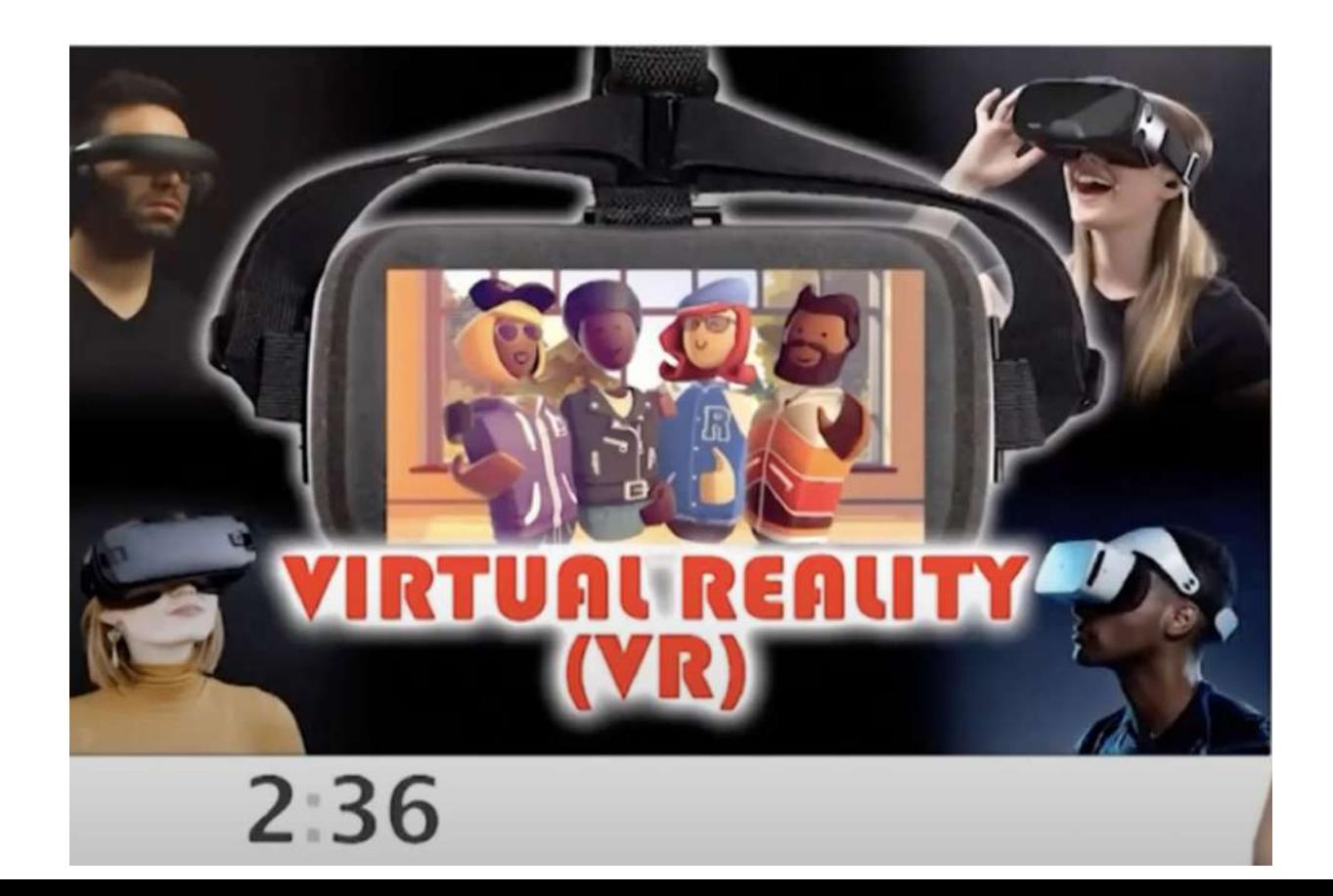

## **Example: x+y=z**

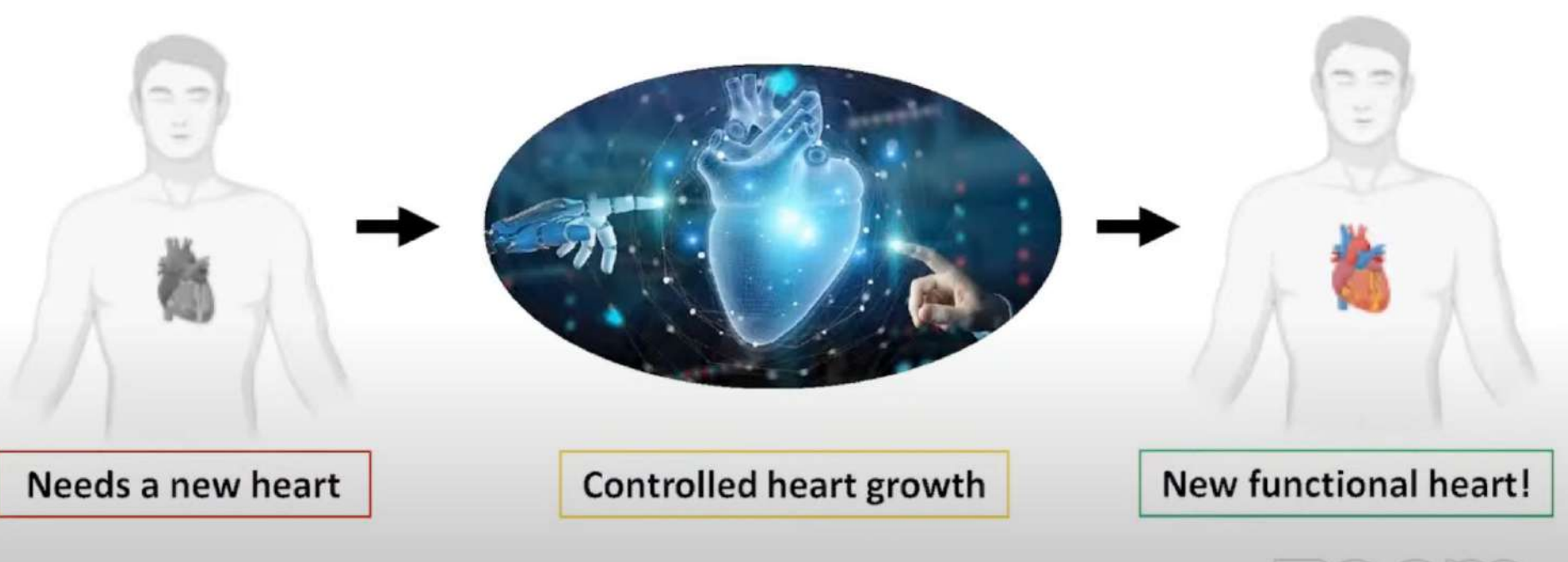

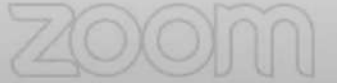

### **Example: x+y=z**

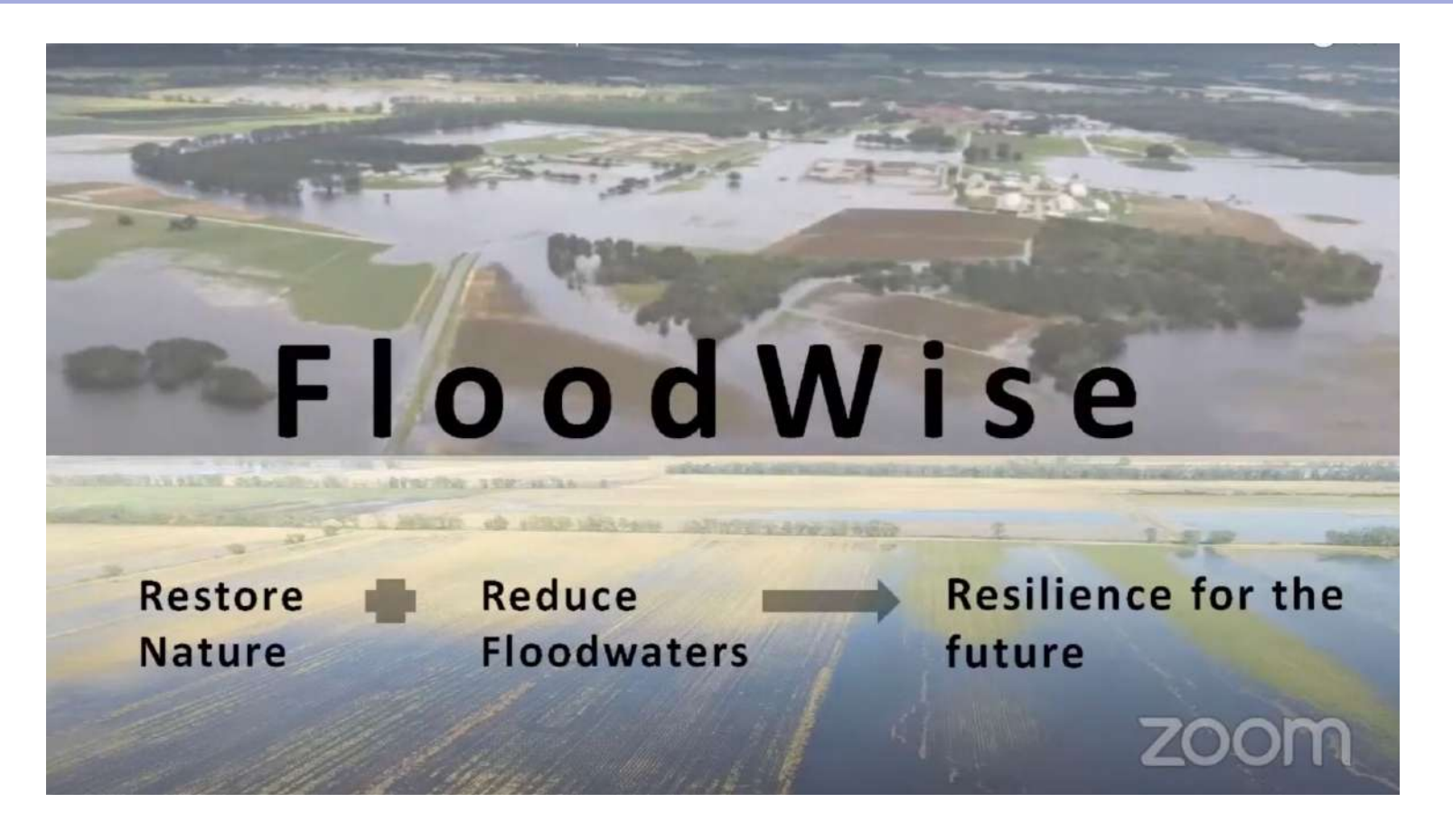

# **Example: x → y**

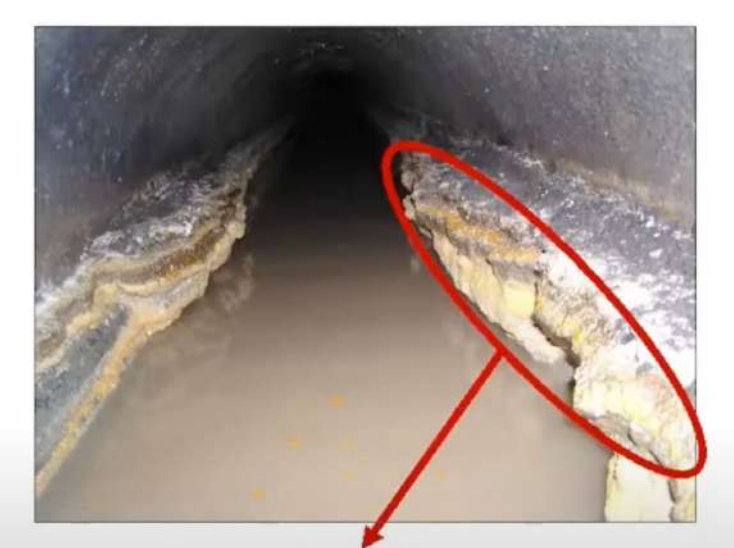

### **FOG deposits inside** of sewer lines

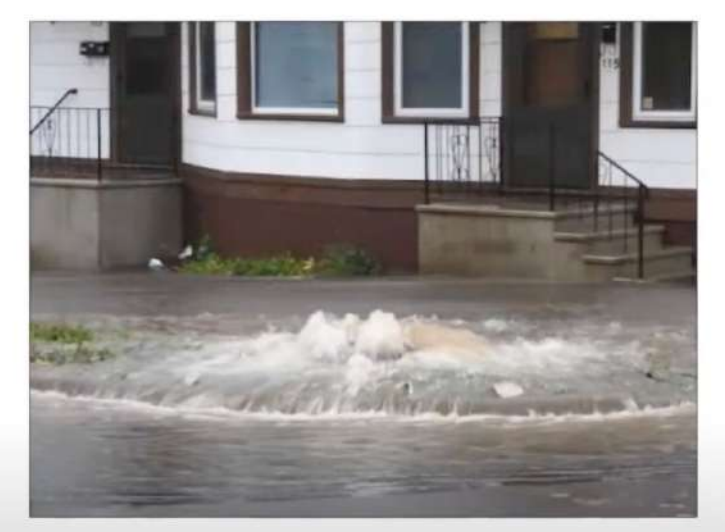

### **Sewer backups**

Image courtesy: King county, WA and Perma Liner Industries

## **Example: x → y**

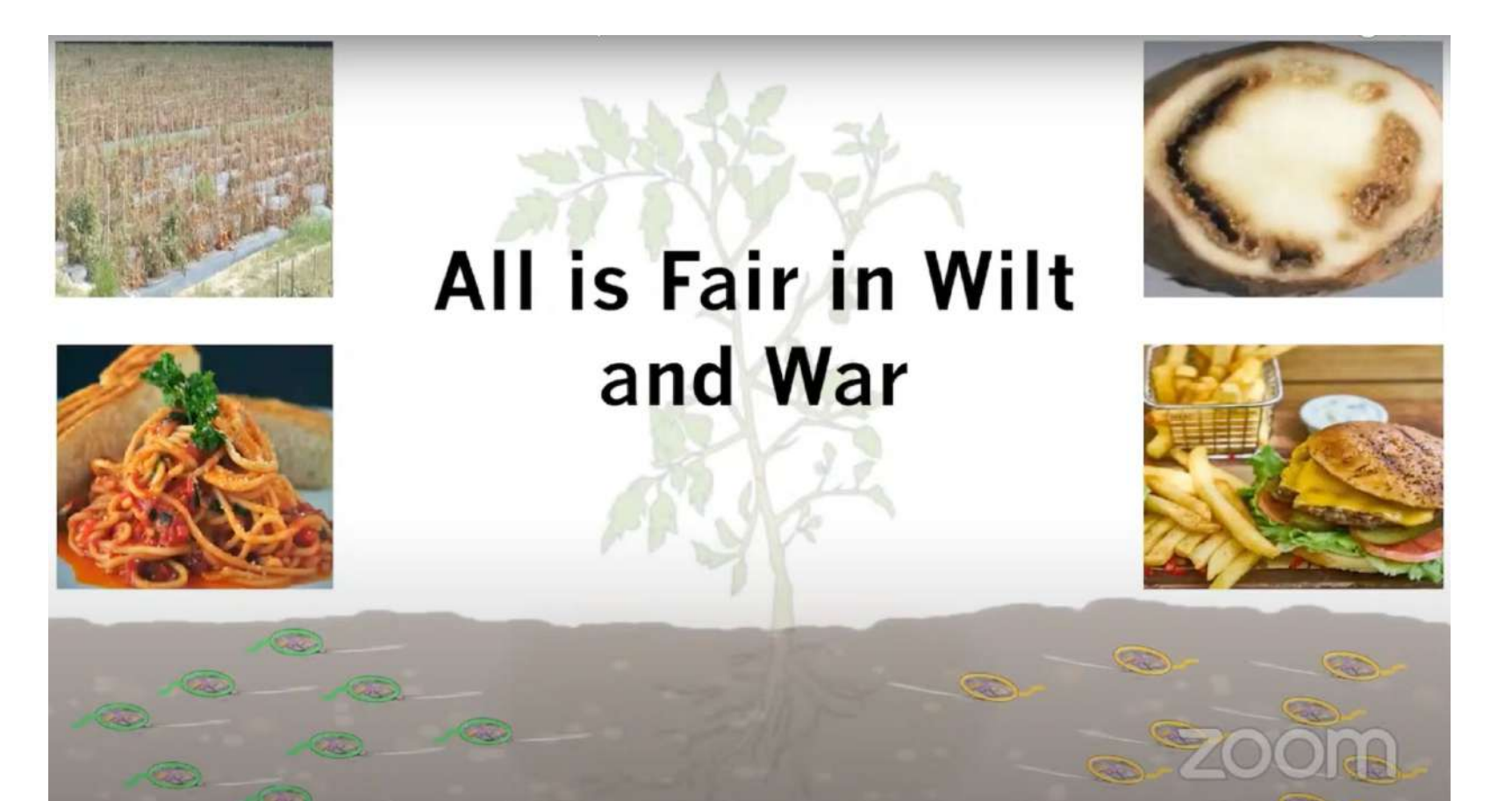

## **Example: x→y**

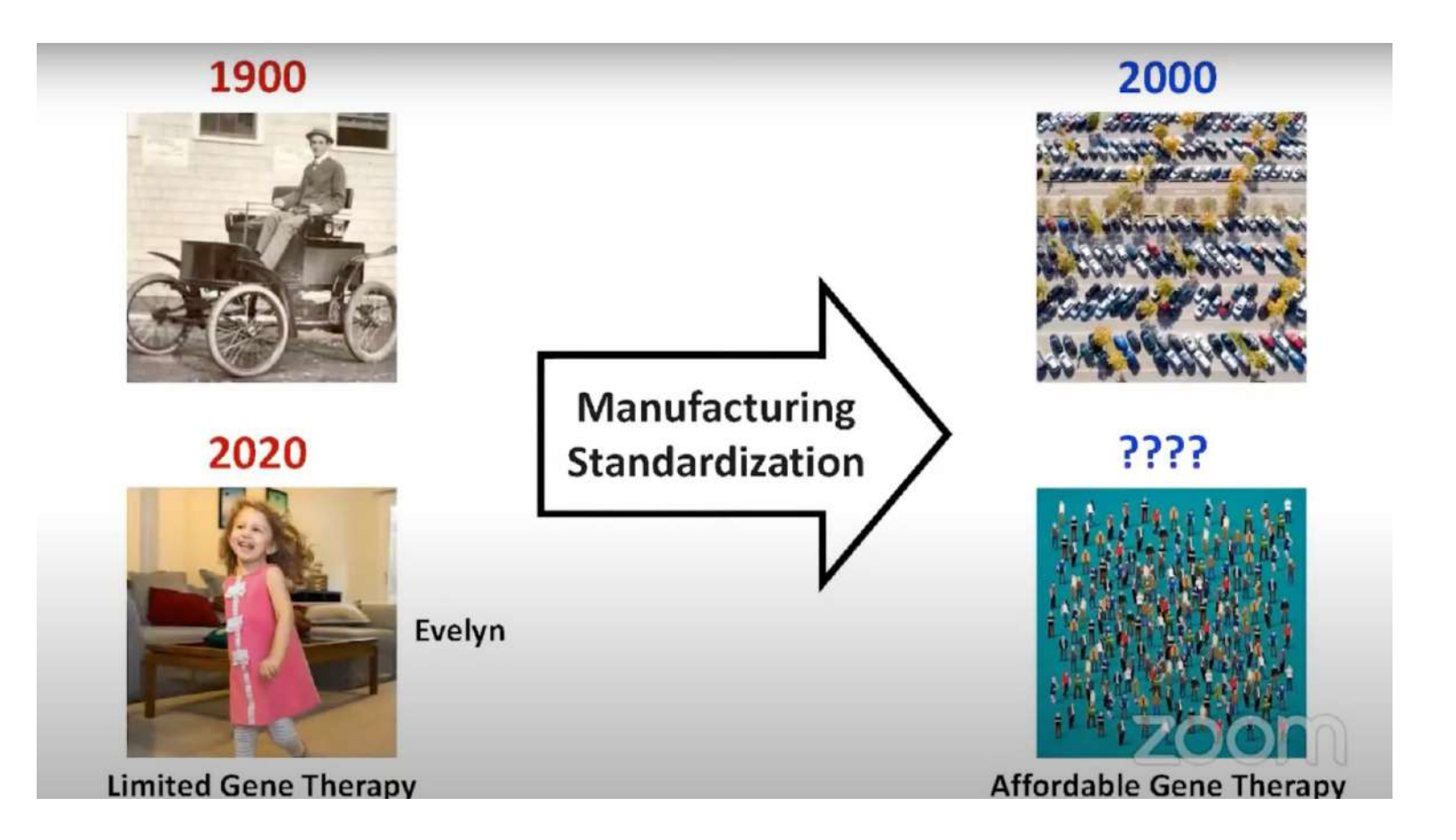

## **Example: Problem / x+y=z**

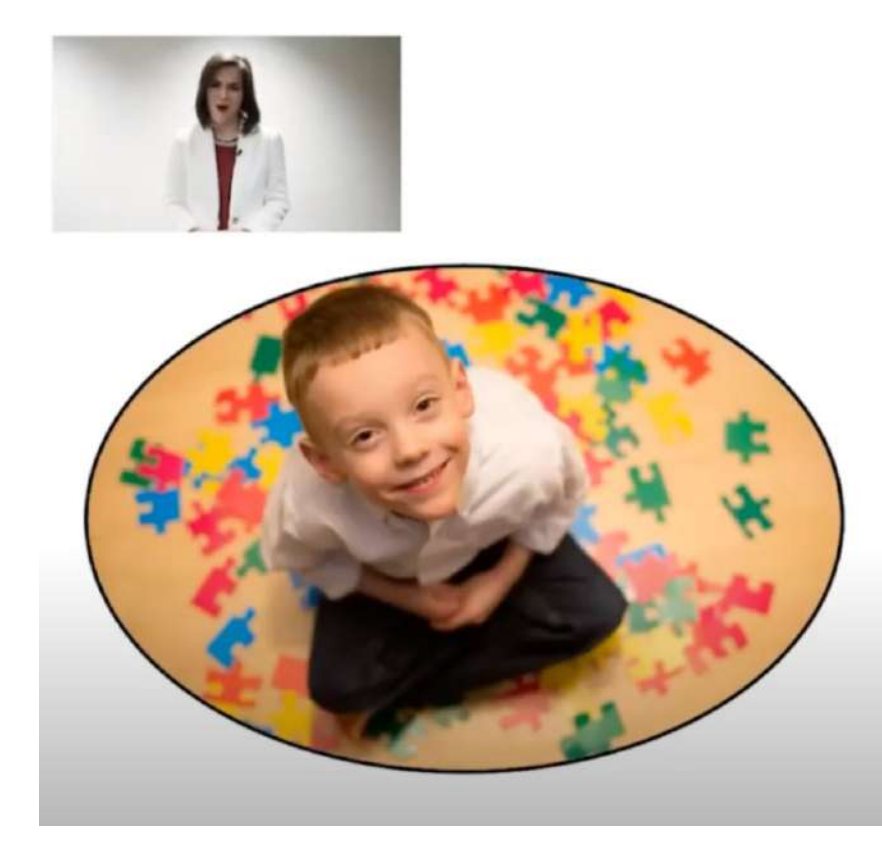

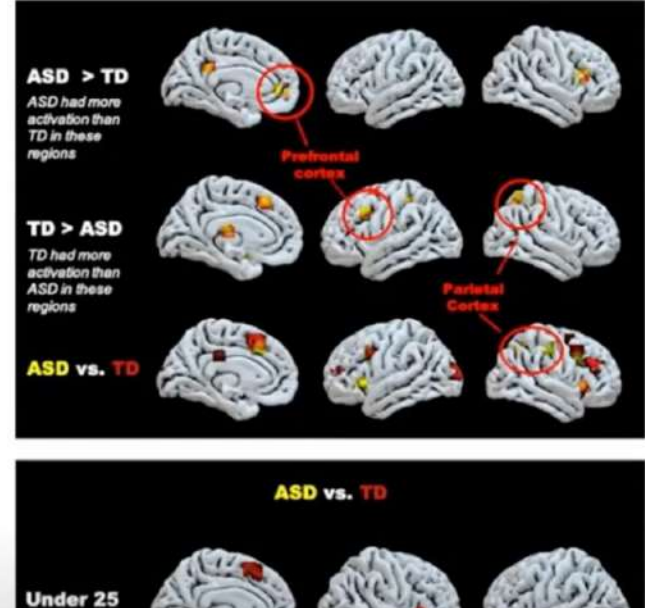

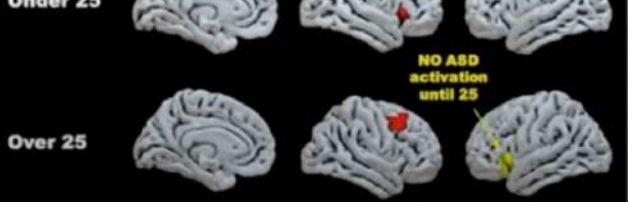

## **Example: Problem / x+y=z**

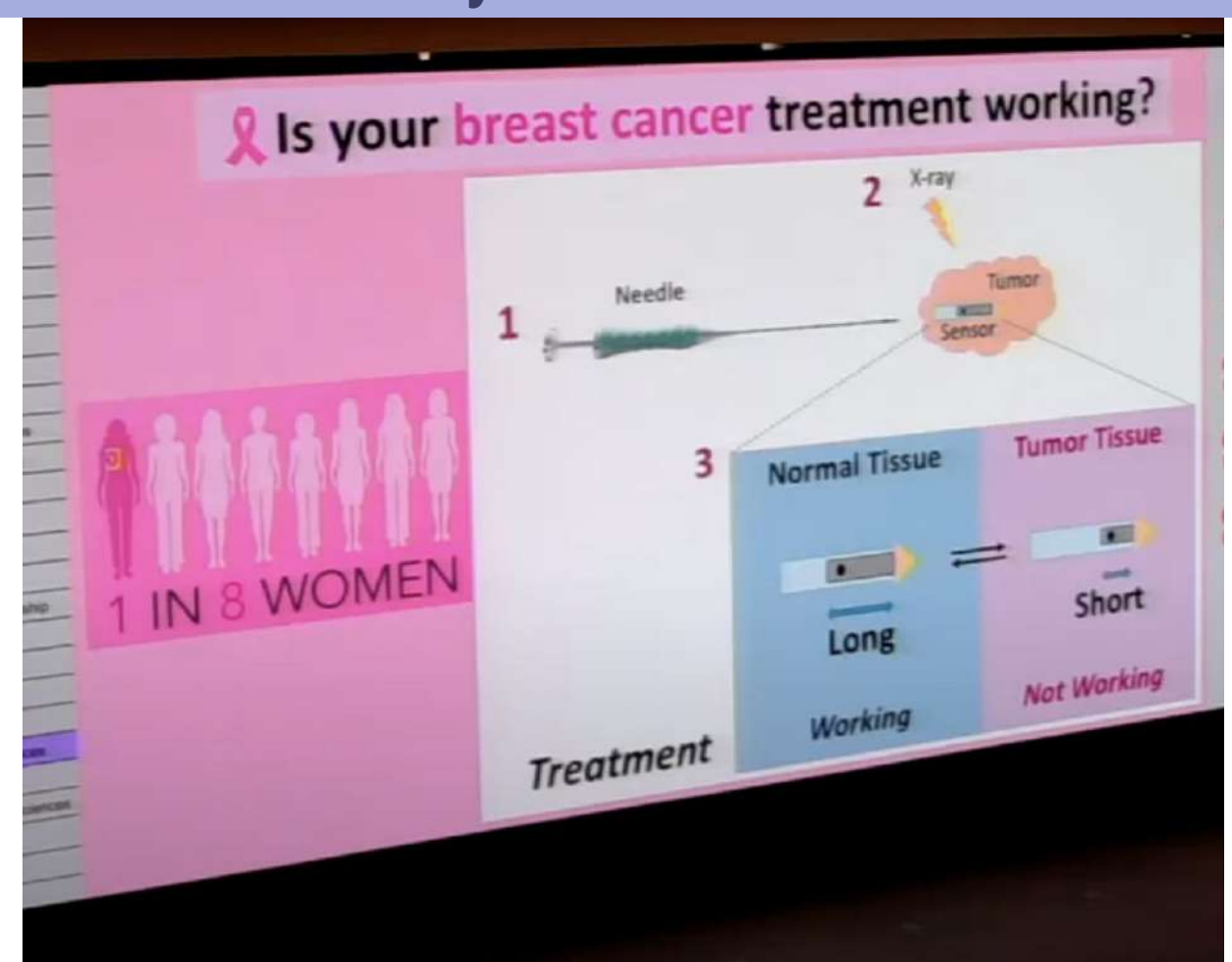

### **Example: complicated procedure**

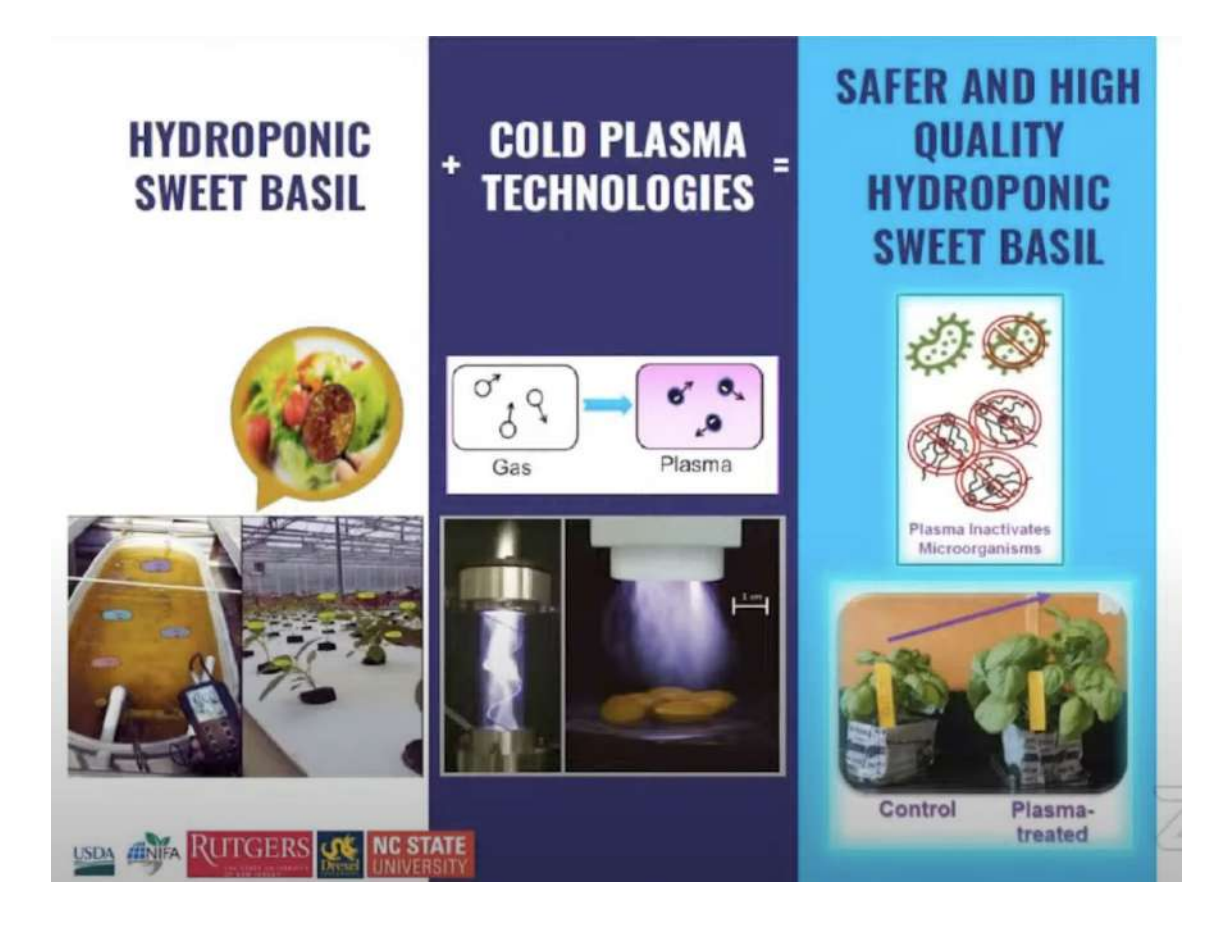

## **Example: complicated procedure**

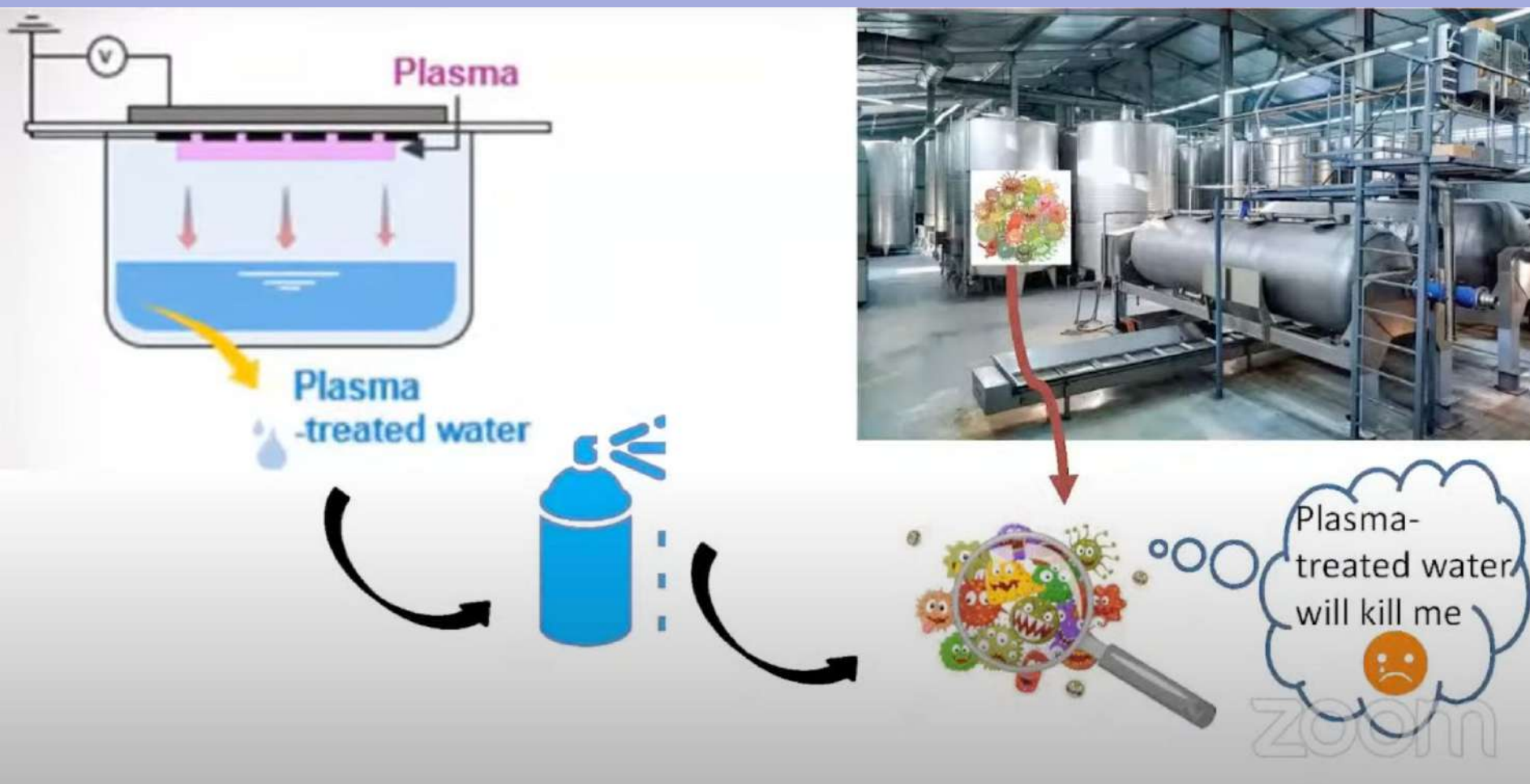

## **Example: complicated procedure**

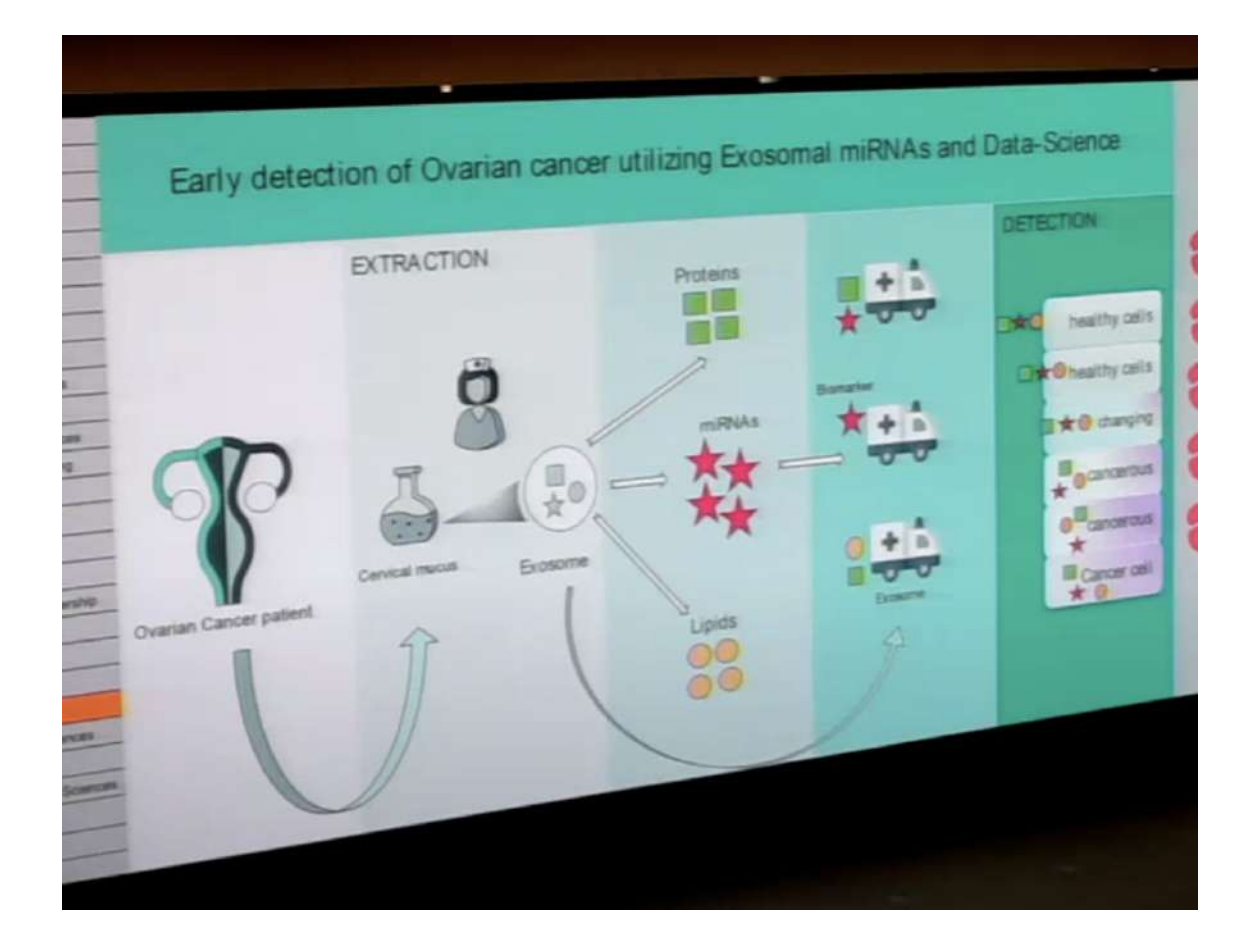

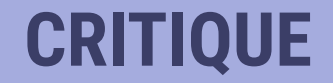

CHEMICAL AND BIOMOLECULAR

### **Innovative Materials for the Screening** of Plutonium in Water Sources

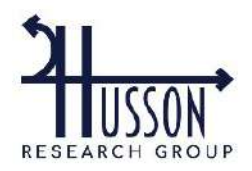

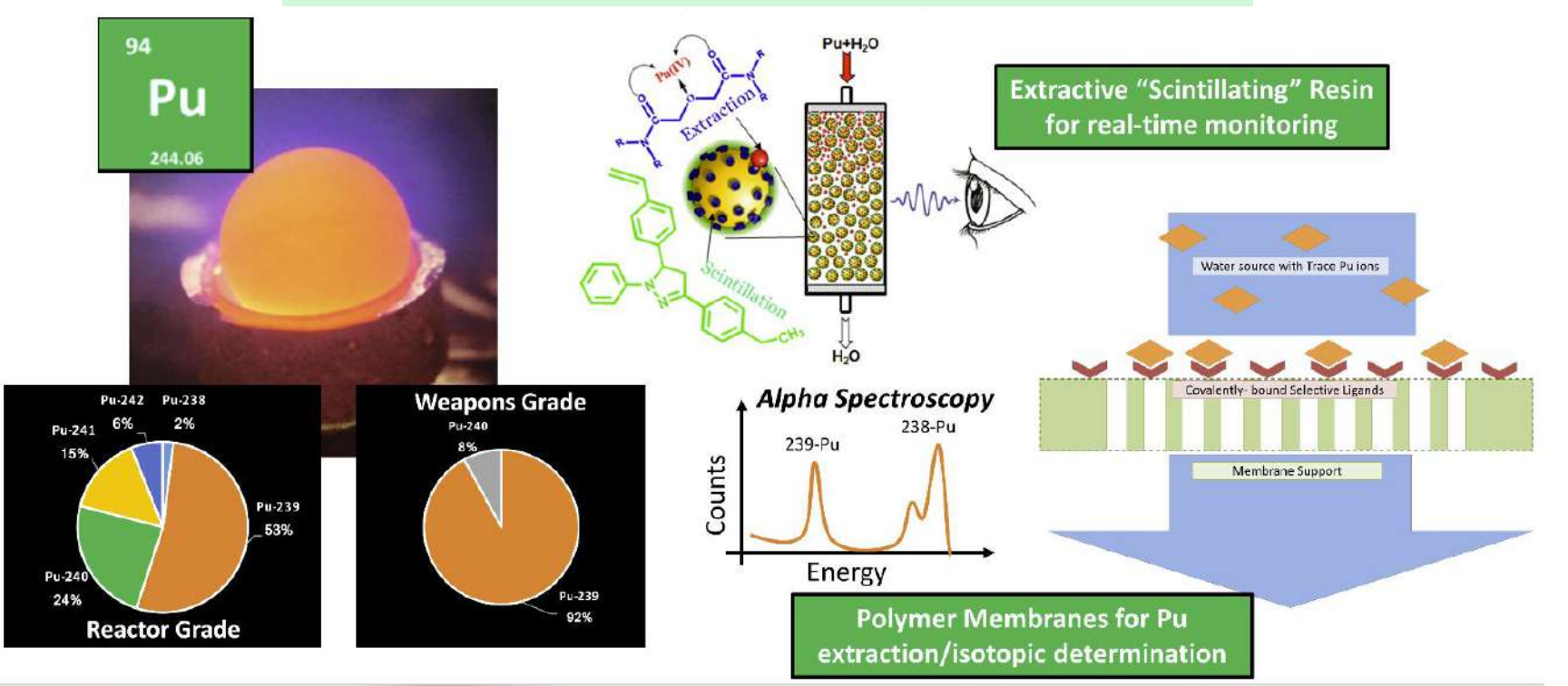

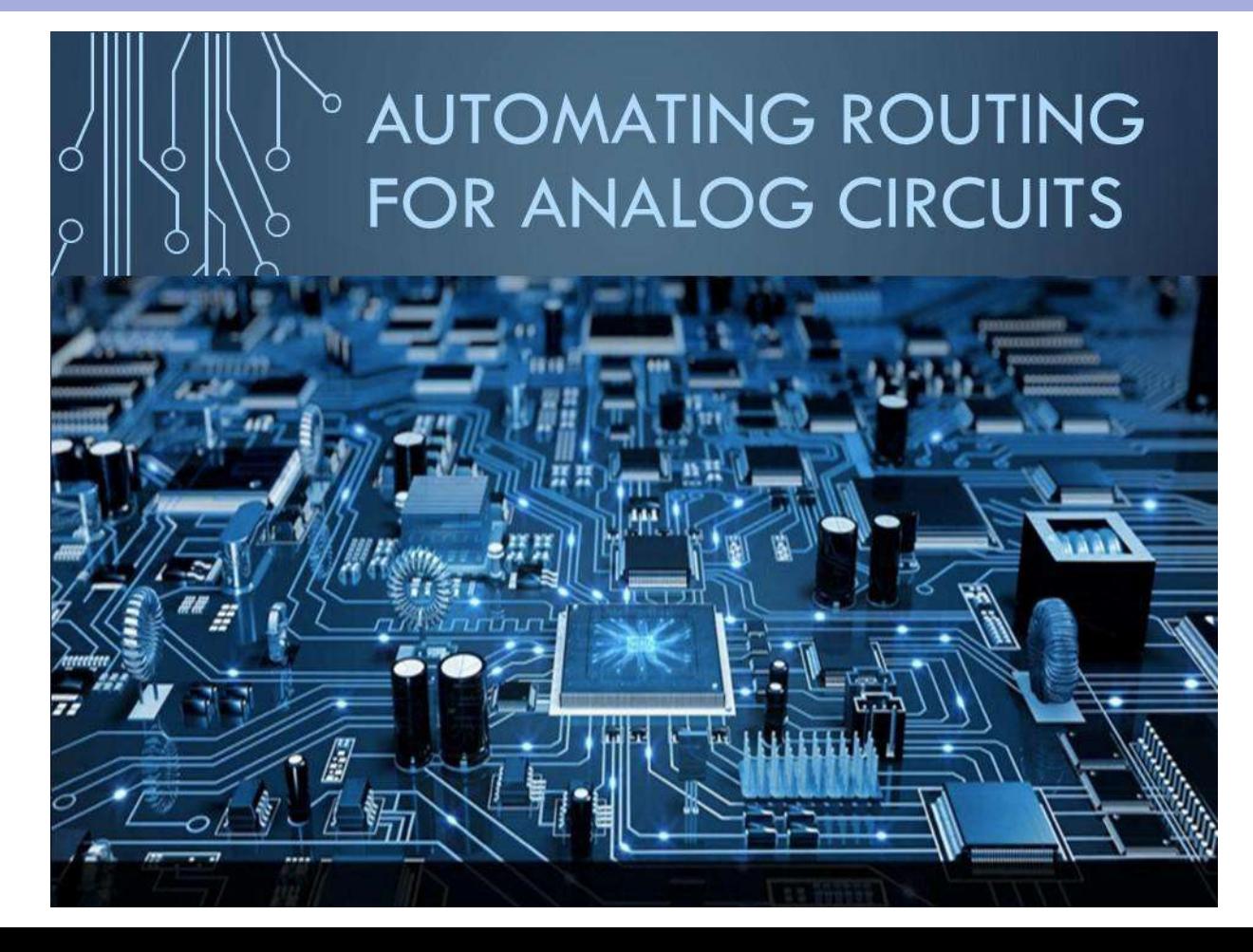

### Modeling the recovery of Anaerobic Work Capacity in Cycling

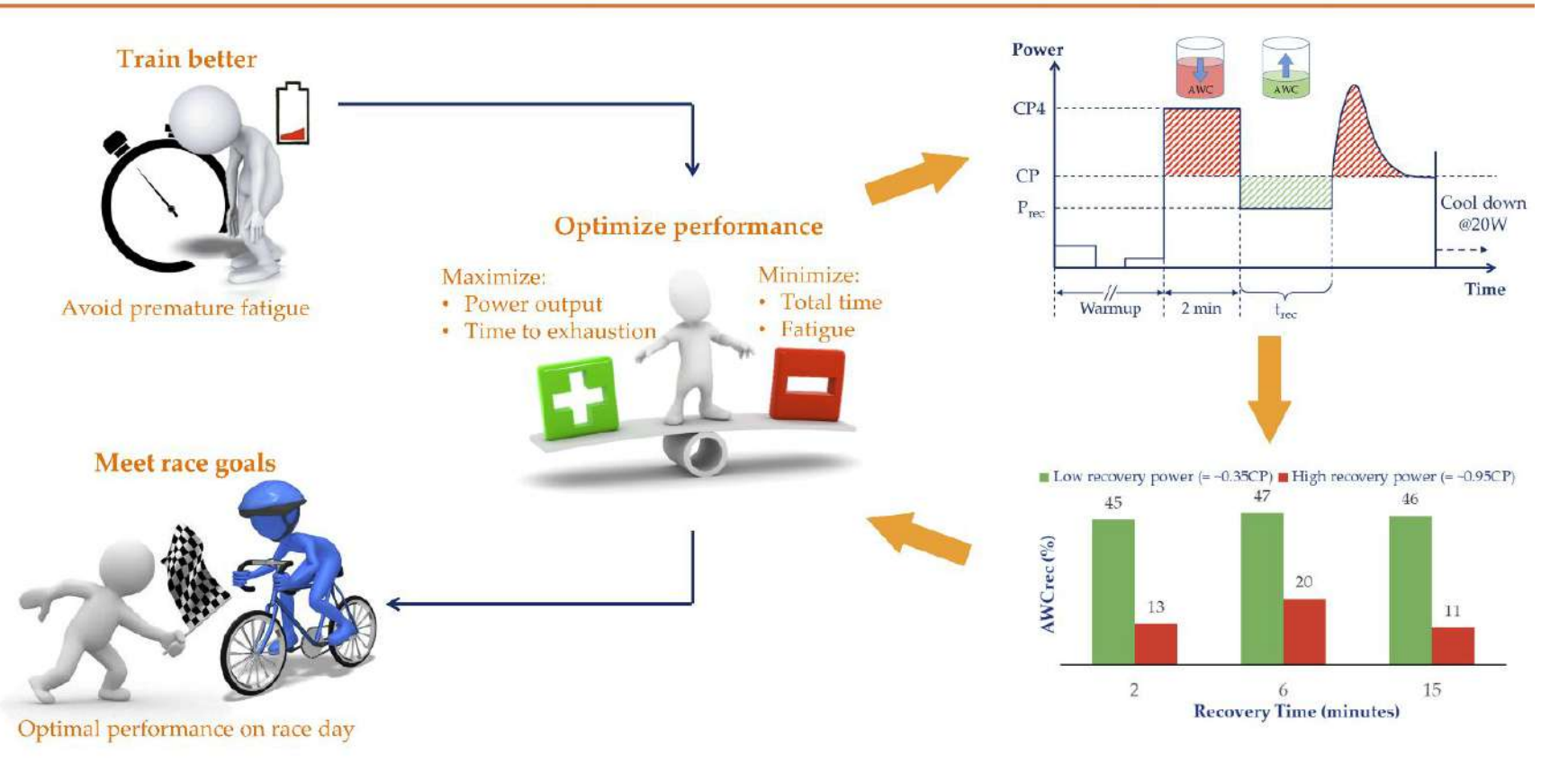

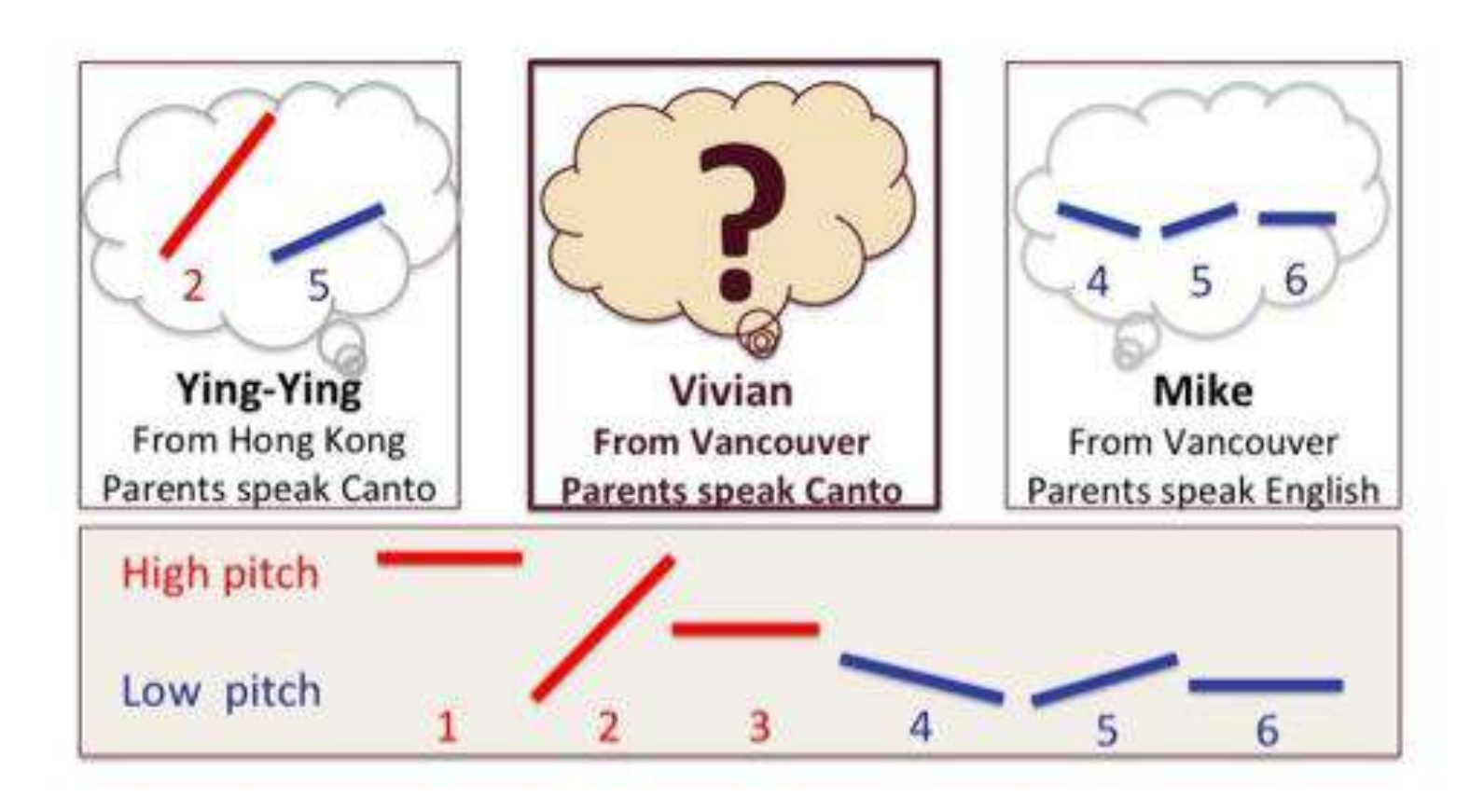

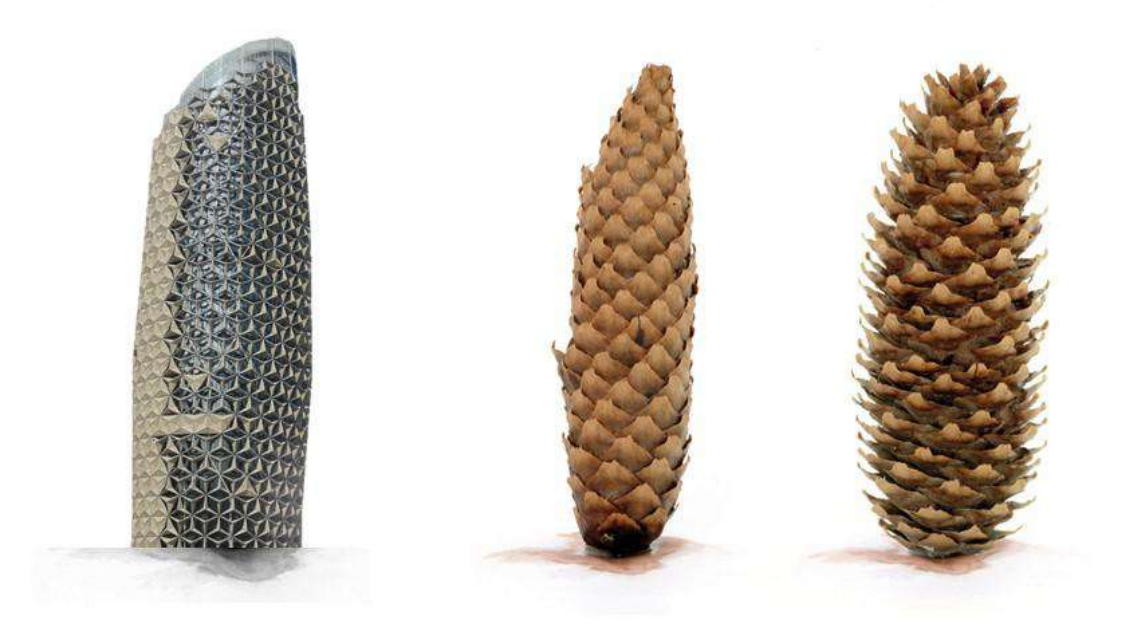

### Can you hear me now?: Development and regrowth of cells for hearing

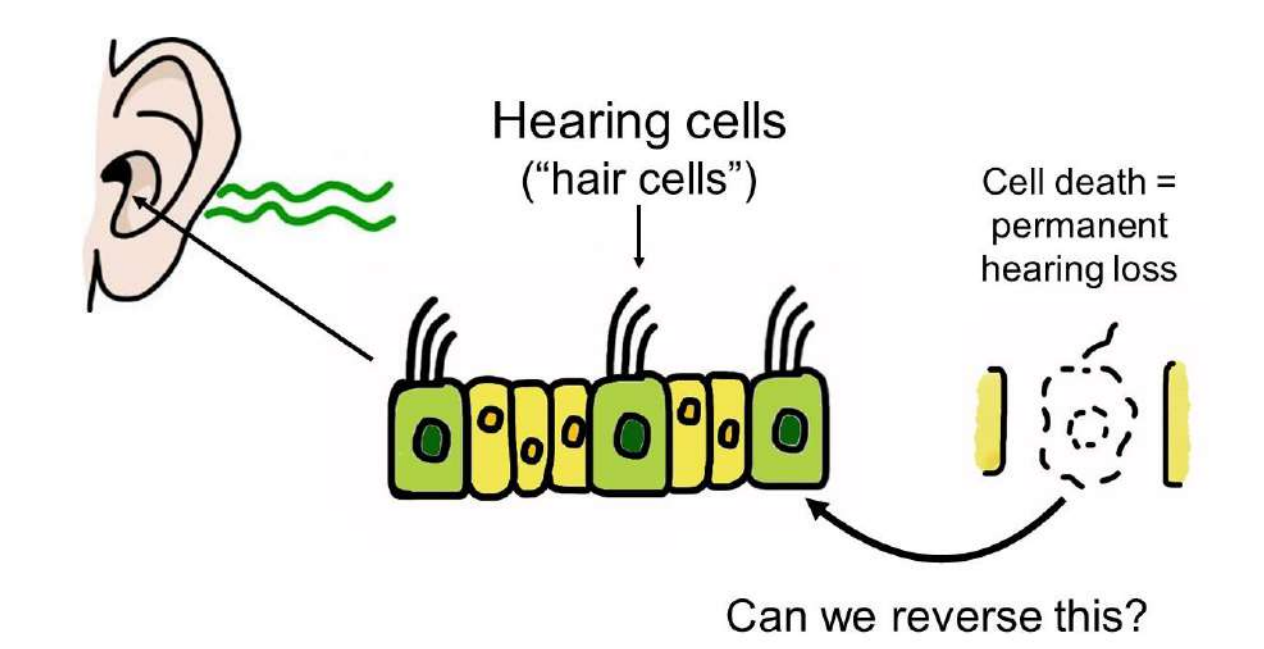

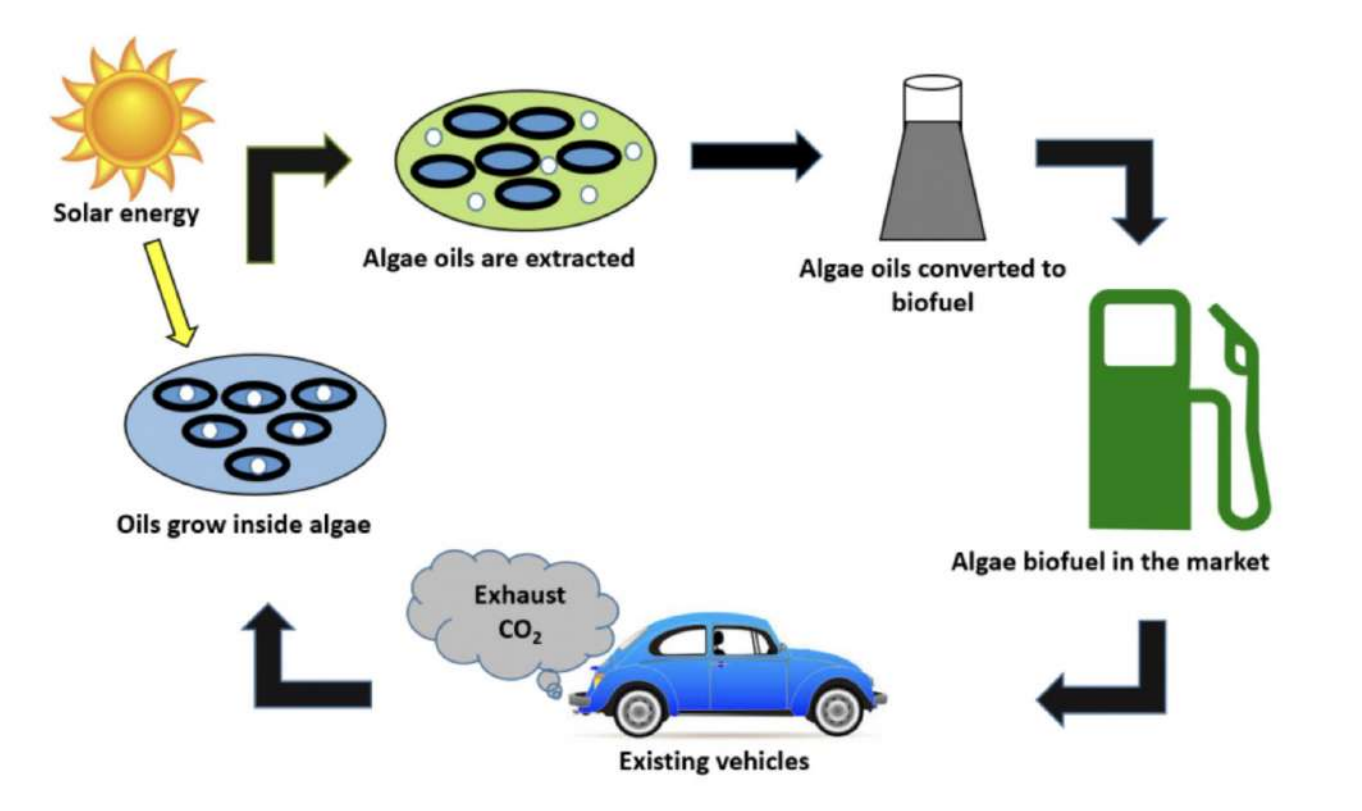

**Kelsey Sheaffer** Director, Adobe Digital Studio / Creative Technologies Librarian ksheaff@clemson.edu

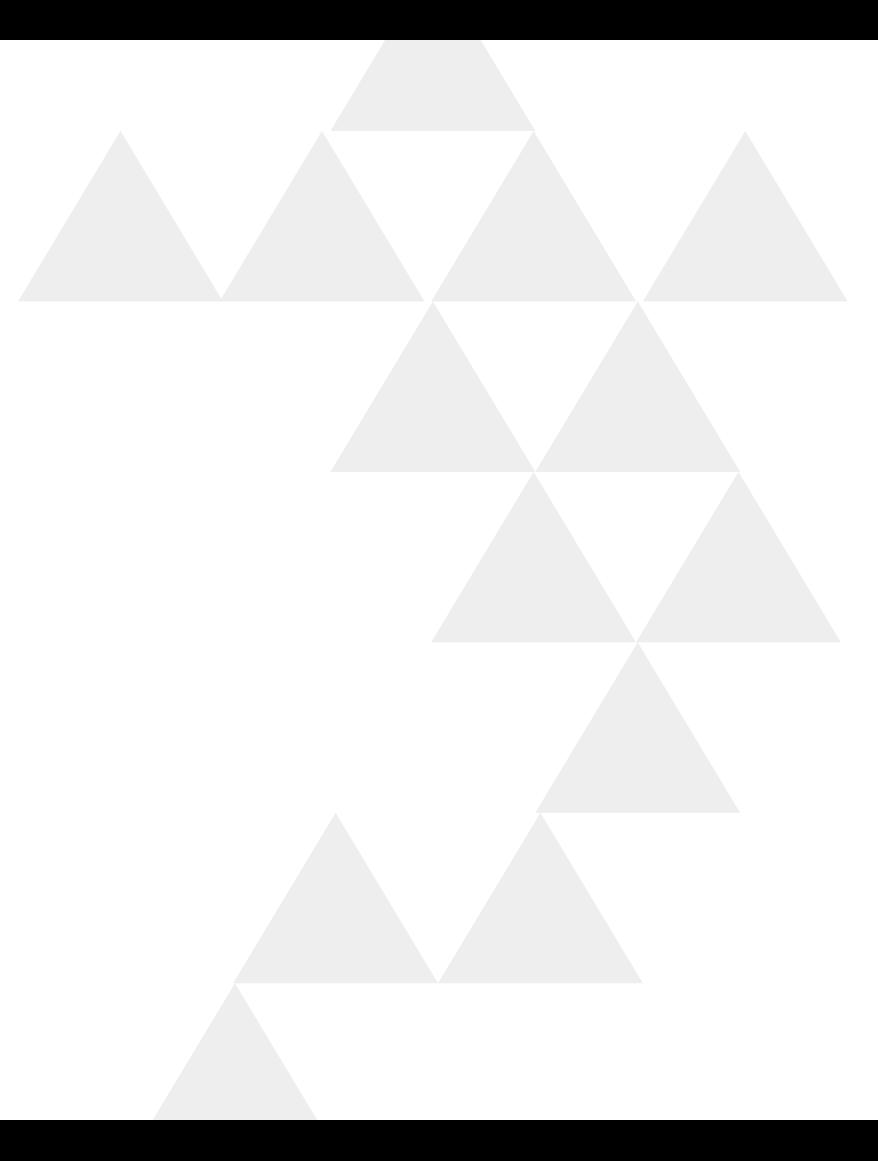